**МУНИЦИПАЛЬНОЕ ДОШКОЛЬНОЕ**

**ОБРАЗОВАТЕЛЬНОЕ УЧРЕЖДЕНИЕ**

**ДЕТСКИЙ САД ОБЩЕРАЗВИВАЮЩЕГО ВИДА № 31 «АЛЫЕ ПАРУСА»**

> **Г. ПОДОЛЬСК МОСКОВСКОЙ ОБЛАСТИ**

учитель – логопед Штыкова Н.В.

# **Использование компьютерных технологий в работе учителя-логопеда**

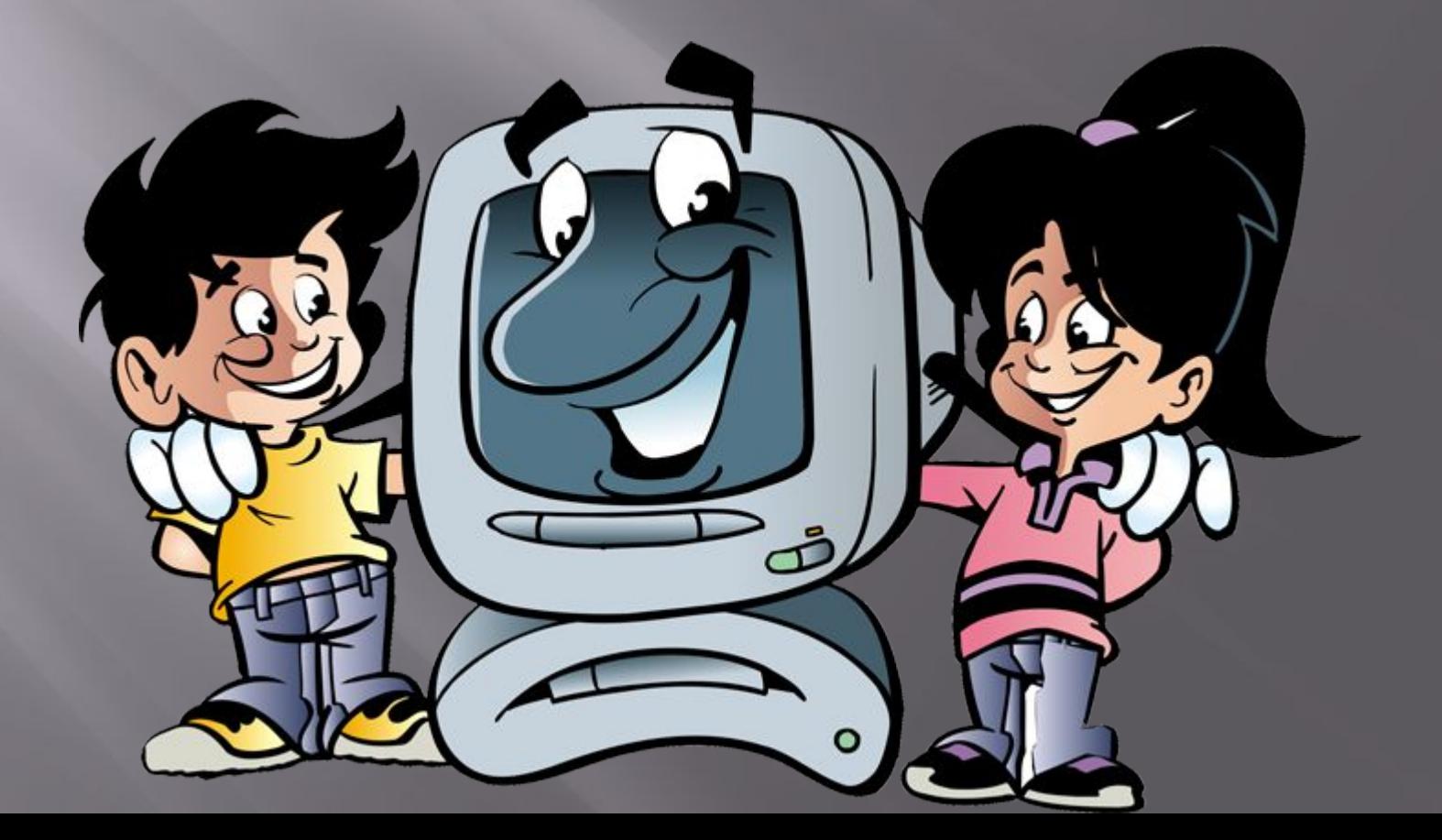

#### **Проект на тему «Использование компьютерных технологий в работе учителя-логопеда»**

- ▣ Ȁип: практико-ориентированный
- ▣ Краткосрочный
- ▣ ǽроблема:

 Использования Информационных технологий на логопедических занятиях.

#### ▣ **Актуальность использования ИКТ в практике учителя-логопеда:**

 В последние годы врачами отмечается увеличение нарушений развития и явлений физиологической незрелости новорождённых. В  $\bar{\rm a}$ льнейшем такие отклонения в развитии часто проявляются в виде речевых нарушений различной степени выраженности. Коррекция речевых нарушений имеет длительную и сложную динамику. ǽрименение информационно-коммуникационных технологий в сочетании с традиционными методами позволяет оптимизировать коррекционно-развивающий процесс, сделать его более результативным. Известно, что использование в коррекционной работе разнообразных нетрадиционных методов и приемов предотвращает утомление детей, поддерживает у детей с различной речевой патологией познавательную активность, повышает эффективность логопедической работы в целом. Внедрение компьютерных технологий сегодня является новой ступенью в образовательном процессе.

**Преимущества использования компьютерных технологий:**

#### **СПЕЦИФИЧЕСКИЕ ОСОБЕННОСТИ ЛОГОПАТОВ**

#### **ВОЗДЕЙСТВИЕ КОМПЬЮТЕРНЫХ ВОЗМОЖНОСТЕЙ**

#### Неустойчивое внимание

Недостаточная способность к запоминанию словесного (вербального) материала

Недостаточный уровень самоконтроля, произвольной деятельности

Низкий уровень работоспособности

Упор на непроизвольное внимание, длительное удерживание внимания на объекте

Материал предоставляется в иллюстративном и схематичном видах, инструкция многократно повторяется

Преодолевая трудности, учится контролировать свою деятельность и оценивать результаты

Живой интерес в игровой и учебной деятельности развивает познавательную мотивацию, повышает работоспособность

**Формы работы учителя-логопеда в коррекционном процессе с использованием средств ИКТ**

#### Коррекция и развитие речи дошкольников

Мониторинг речевого развития дошкольников

Организация автоматизированно го рабочего места учителя-логопеда

Взаимодействие со смежными специалистами и родителями

### **Виды ИКТ, используемые в работе учителя-логопеда**

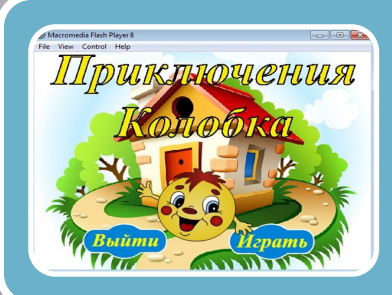

Компьютерные игры

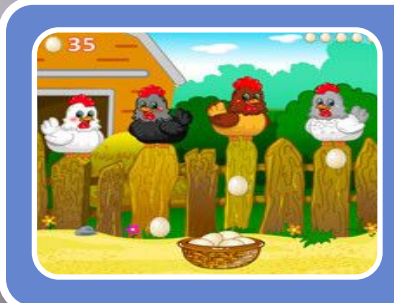

## Компьютерные игры с использованием интернета.

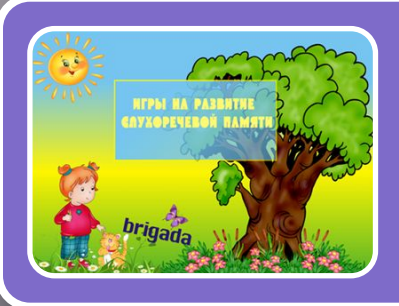

Мультимедийные презентации (авторские и из ресурсов Интернета)

## Компьютерные игры

- Программно-методические комплексы,  $\Box$ электронные учебники
- Образовательные, развивающие игры по развитию речи, коррекции речевого развития, подготовке по обучению к грамоте
- Электронные сборники занимательных игр,  $\Box$ направленных на развитие познавательных процессов
- Мультимедийные энциклопедии  $\Box$

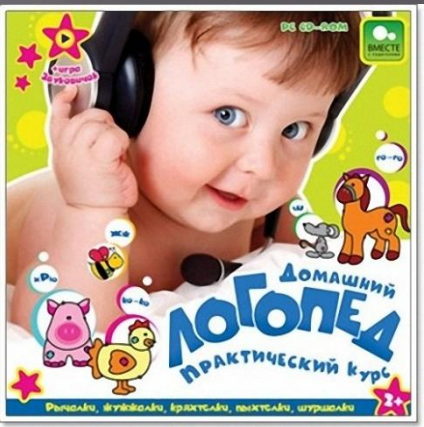

## Компьютерные игры с использованием интернета.

- ▣ Картинки-раскраски по лексическим темам
- ▣ Ǽнлайн-игра «Ǿаскрась алфавит»
- ▣ Ǽнлайн-игра фонетическая раскраска
- ▣ Ǽнлайн-игры с интерактивным соперником на развитие речи и ВПФ
- ▣ Использование различных порталов и сайтов**ЧТО AHIMHEE?**

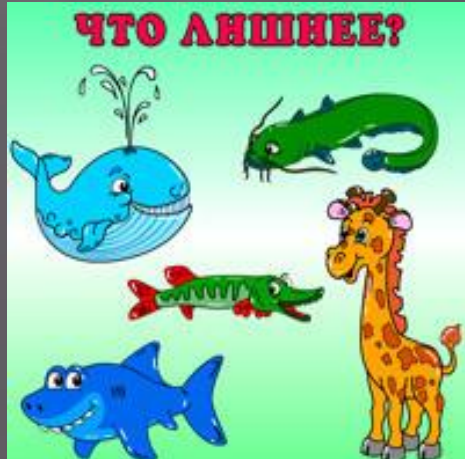

### Мультимедийные презентации (авторские и из ресурсов Интернета)

- ▣ ǽрезентации картинки;
- ▣ Электронные книжки;
- $\blacksquare$  Сказки, загадки;
- ▣ Электронные игры по развитию звукопроизношения и речи ;
- ▣ ǽо лексическим темам и ознакомлению с окружающим миром

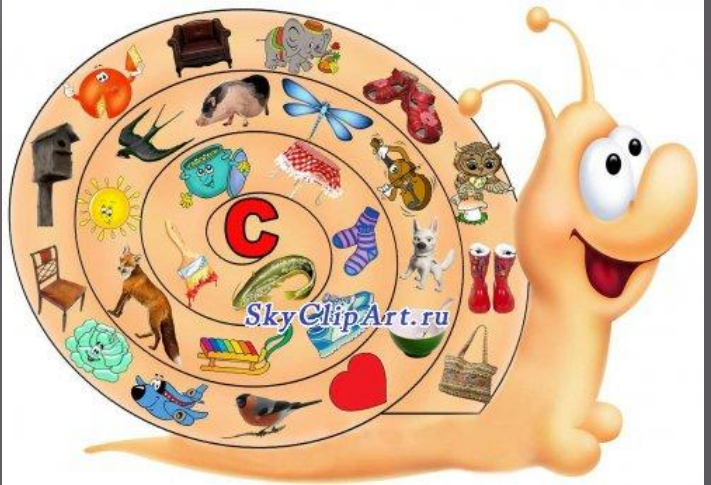

### **Презентация «Веселая улитка»**

На портале http://pedsovet.su/load/мной была найдена игра «Веселая улитка», я ее доработала и предлагаю вашему вниманию. 1 слайд: «Назови картинку, выделяя звук С» 2 слайд: Игра «Что ты видишь?» – Я вижу… 3 слайд: Игра «У меня нет..., но есть...». 4 слайд: Игра «Посчитай до пяти» 5 слайд: Игра «Один – много – нет»

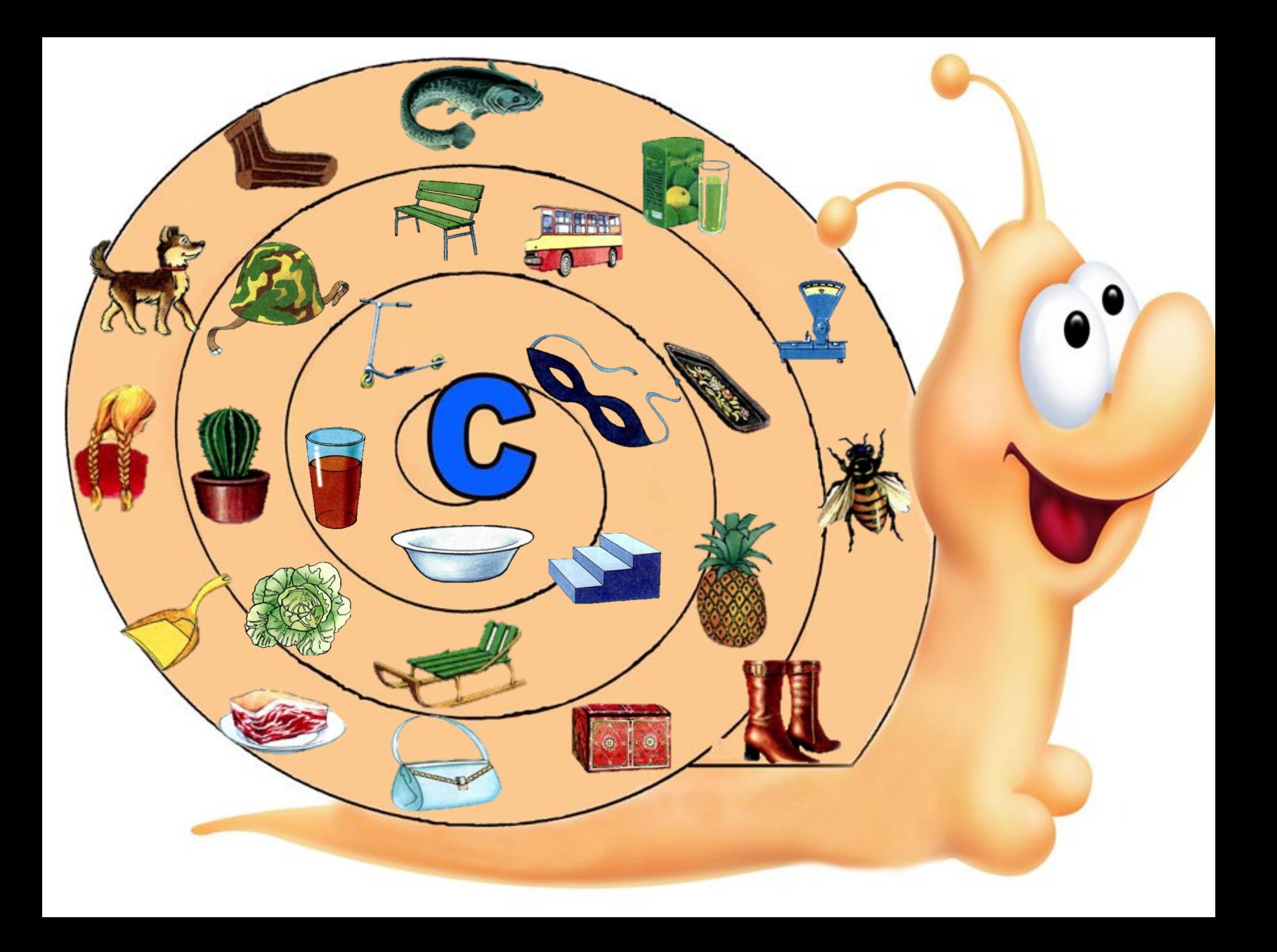

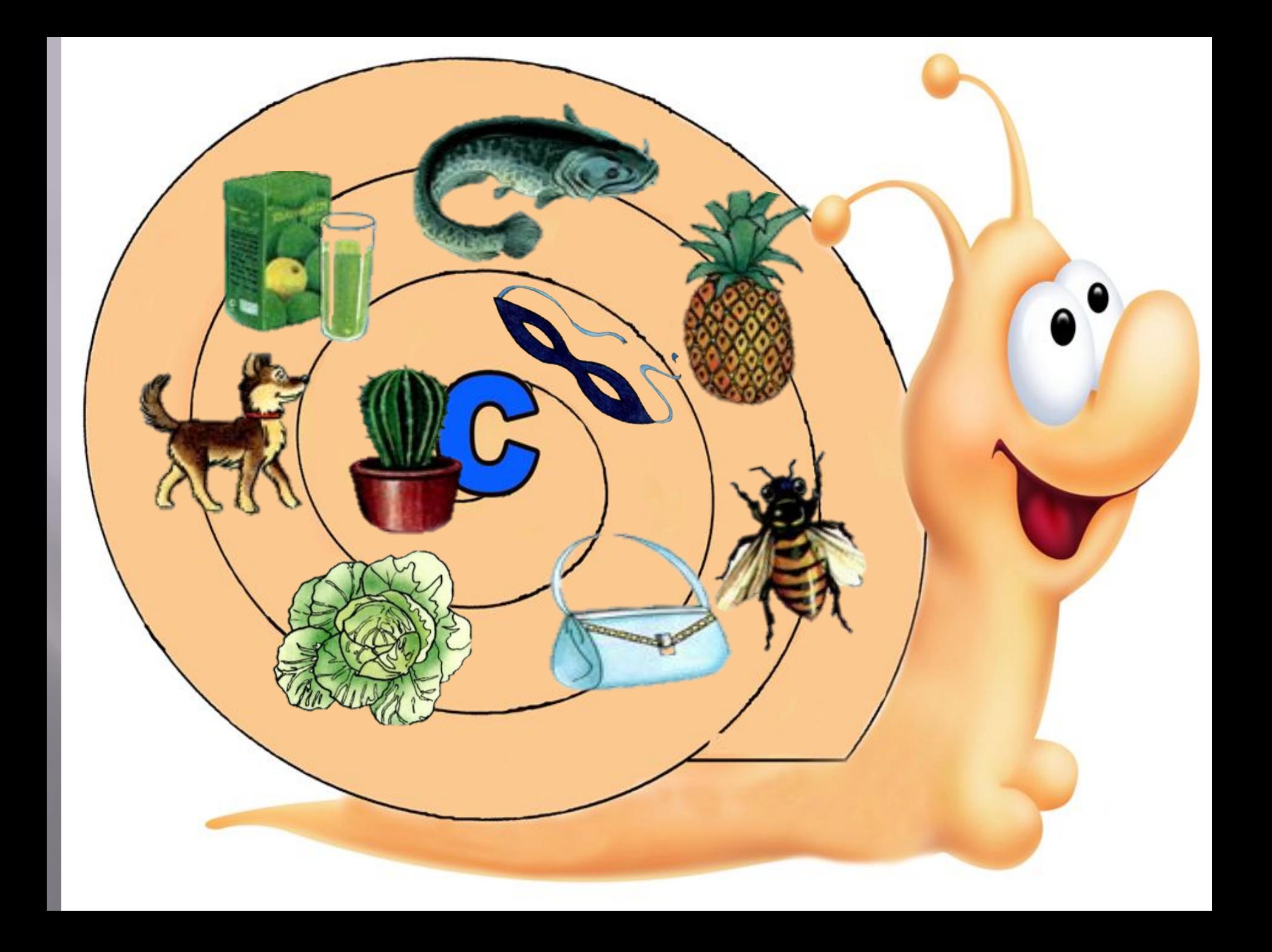

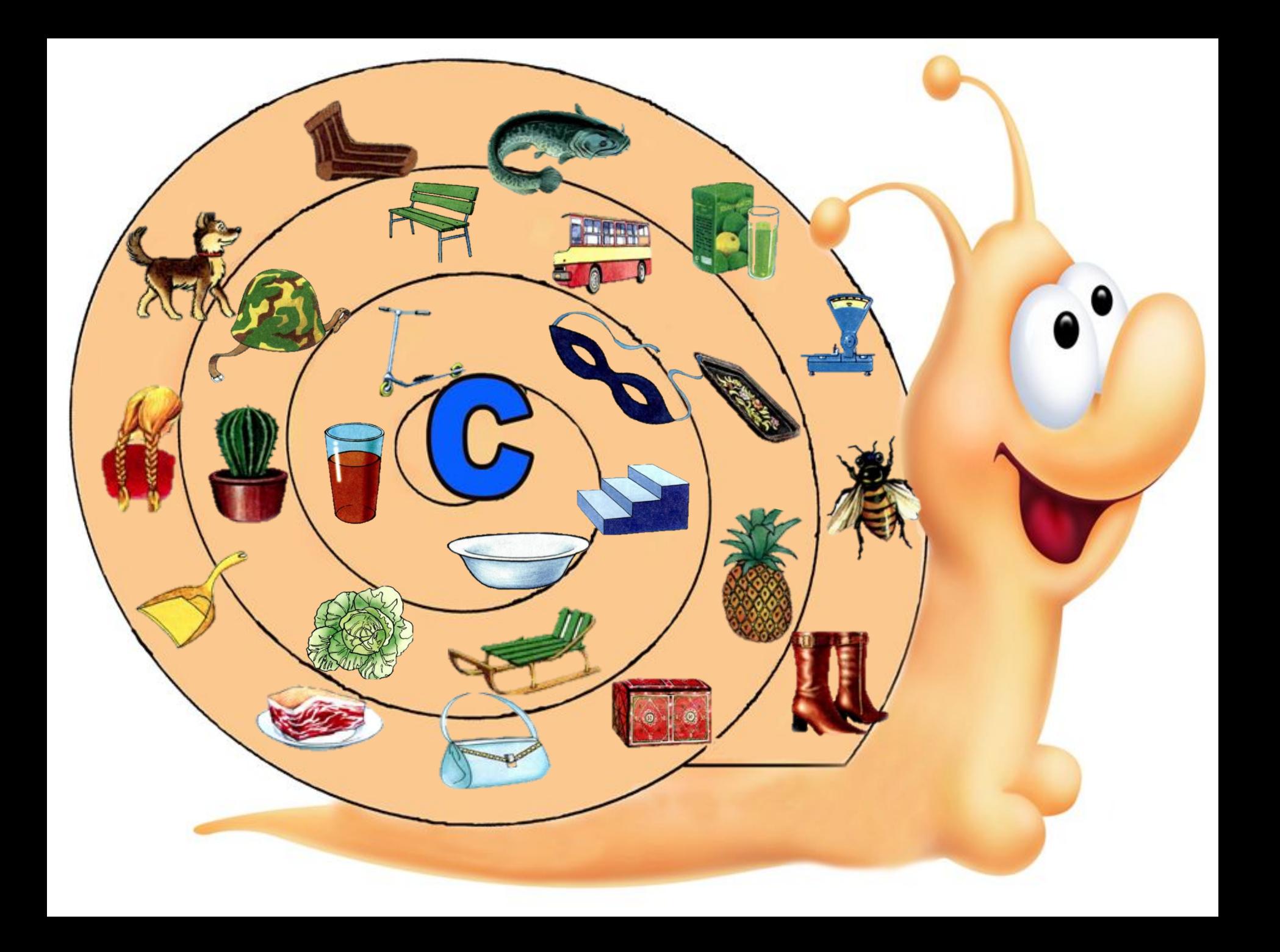

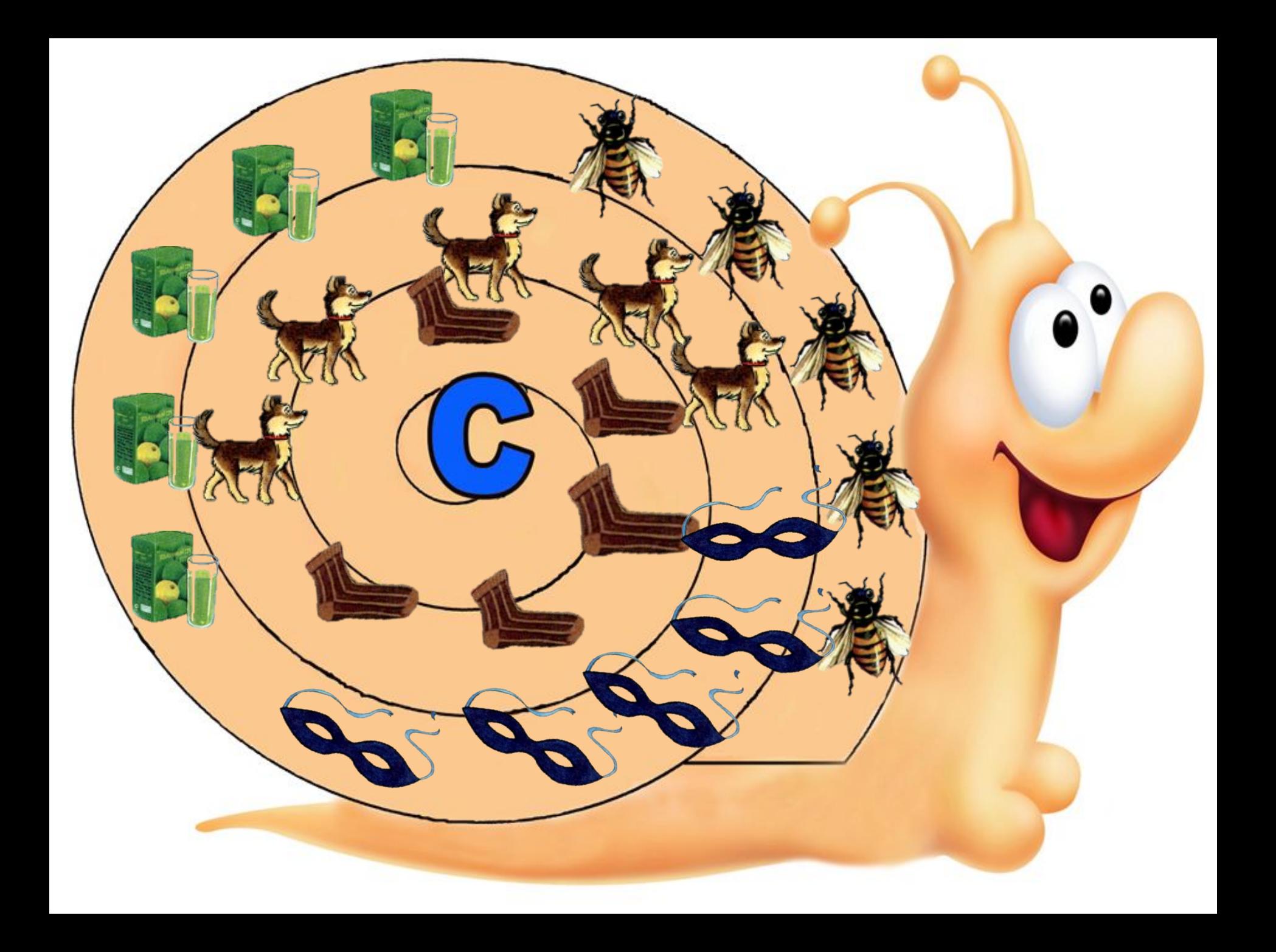

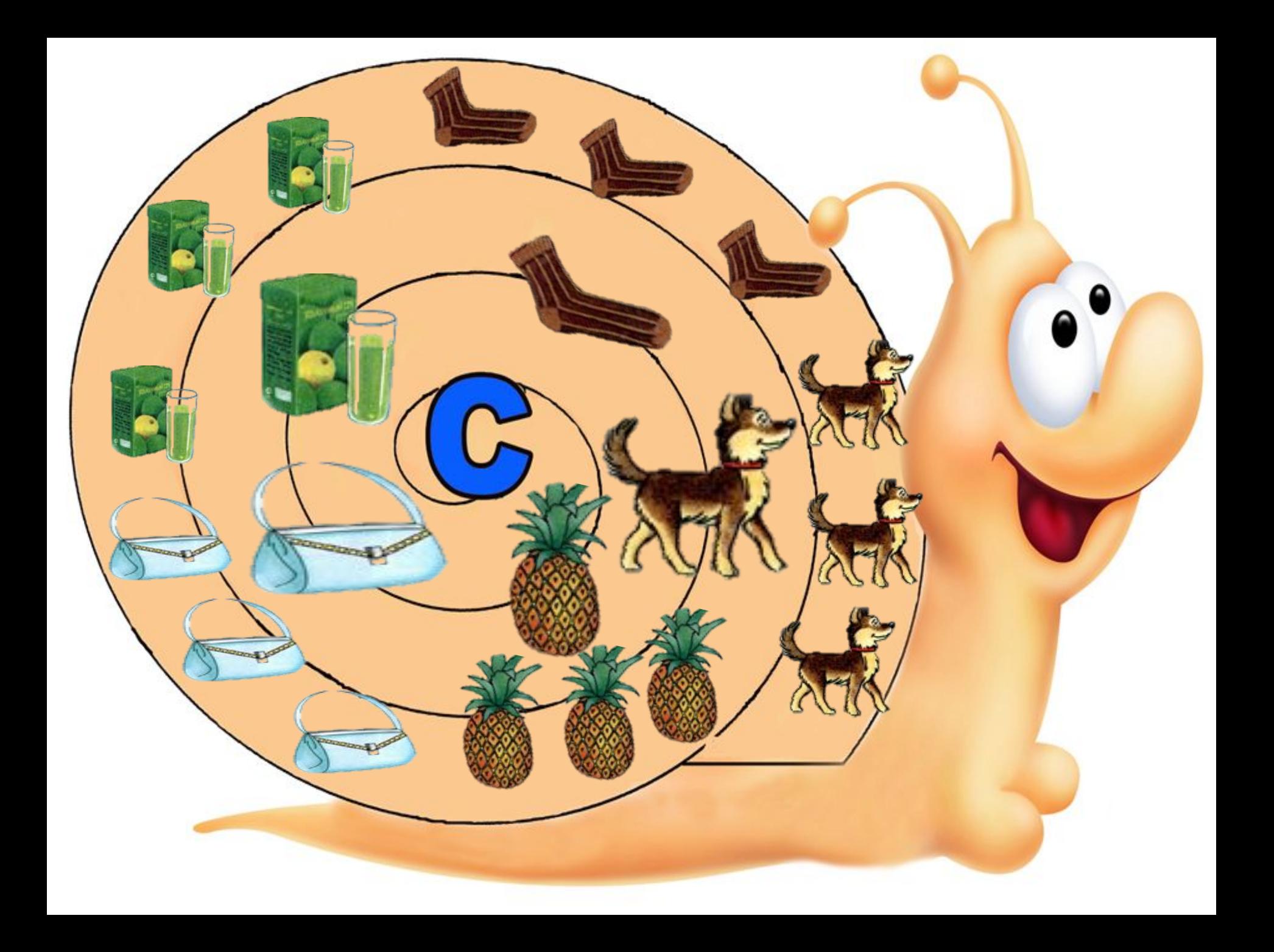

### В ходе работы над проектом были получены следующие результаты:

- ▣ проведен анализ существующих компьютерных игр, онлайн-игр, презентаций, литературы, посвященной этому вопросу;
- ▣ выбраны дидактический материал и игрыпрезентации.
- ▣ усложнена игра «Веселая улитка», путем добавления четырех миниигр
- ▣ проведено тестирование игры, с последующим внедрением в учебно-игровой процесс детского учебного учреждения «Алые Паруса» г. Подольска.

## **Спасибо за внимание**

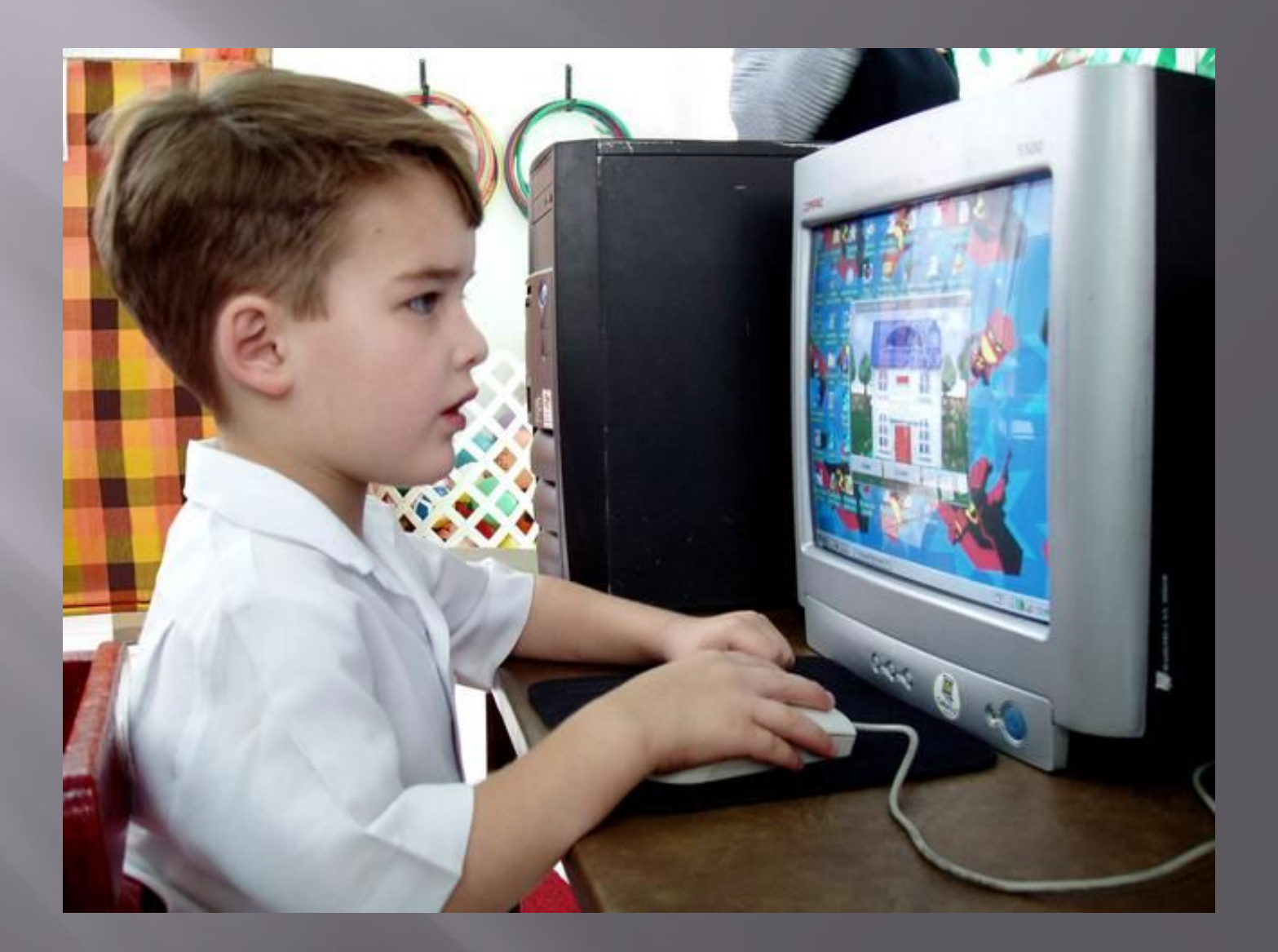